# **Endüstri Mühendisliğinde Bilgisayar Uygulamaları**

#### **GAMS**

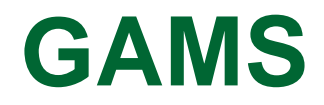

**GAMS**: General Algebraic Modeling System

 Doğrusal, Doğrusal Olmayan, Karma Tamsayılı optimizasyon problemleri modellenebilir.

Büyük, karmaşık problemler modellenebilir.

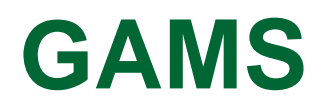

GAMS genellikle büyük boyutlu optimizasyon modellerinin çözümü için tasarlanmış bir yazılım olmasına karşın küçük modellere de açık halde çözüm üretme yeteneğine sahiptir.

Aşağıda verilen örneği inceleyelim;

Ürün 1 ve ürün 2 olmak üzere 2 farklı ürün imal eden bir firmanın aşağıdaki doğrusal programlama modelini ele aldığımızı varsayalım.

$$
Z_{\text{maks}} = 4x_1 + 5x_2
$$
  
kusıtlar

- $x_1 2x_2 \le 40$  $x_1 - x_2 \ge 0$  $x_1, x_2 \ge 0$
- $x_1 + x_2 \le 60$  (I Numaralı kısıt)
	- (II Numaralı kısıt)
	- (III Numaralı kısıt)
	- $x_2 \leq 20$  (IV Numaralı kısıt)
		- (İşaret kısıtı)

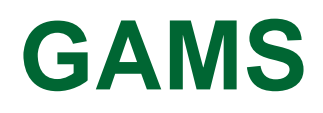

Bu modeli GAMS ile modelleyebilmek için önce değişkenlerimizi tanımlamalıyız.

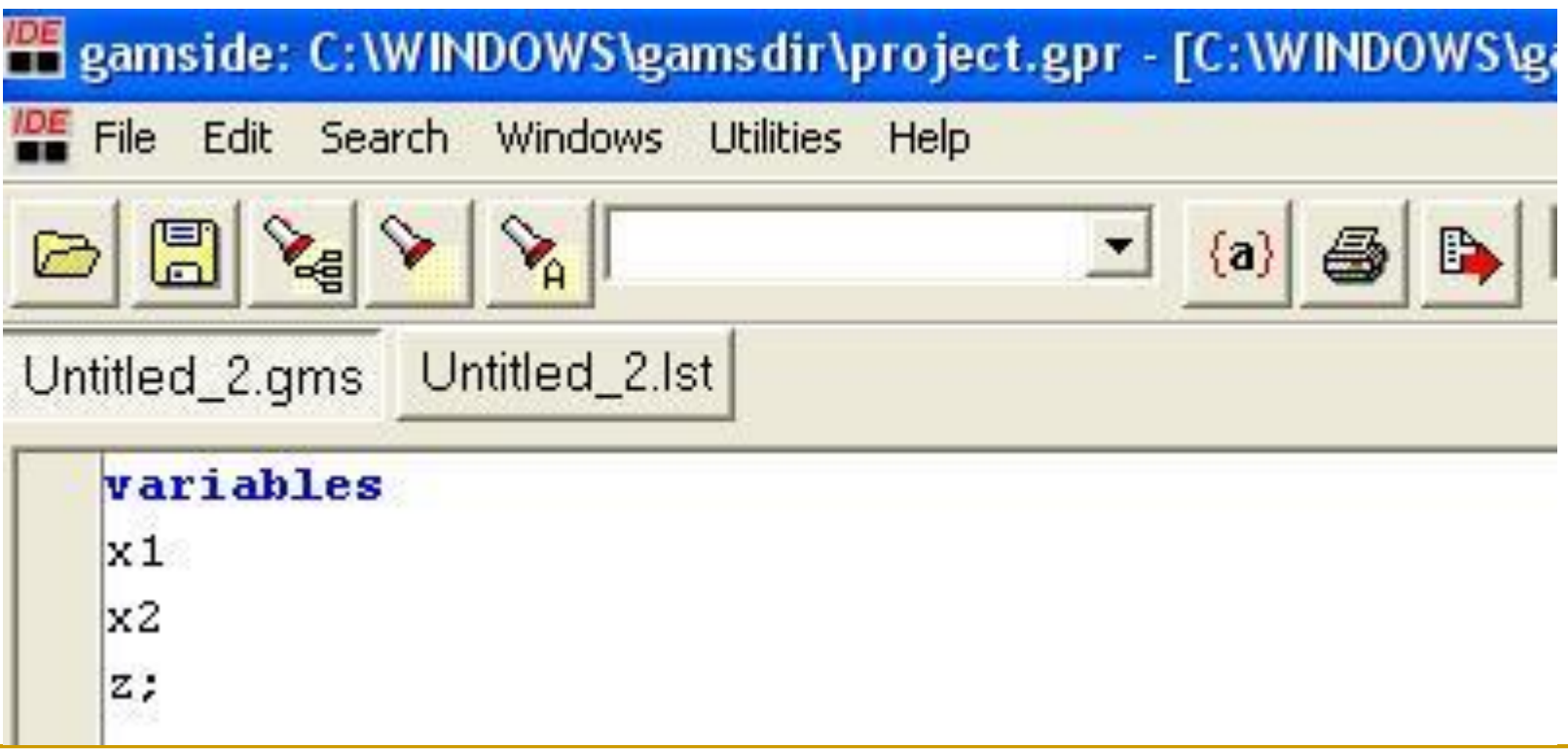

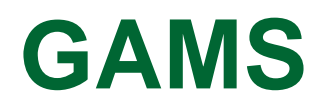

#### Tanımladığımız bu değişkenlerin pozitif olması gereklidir.

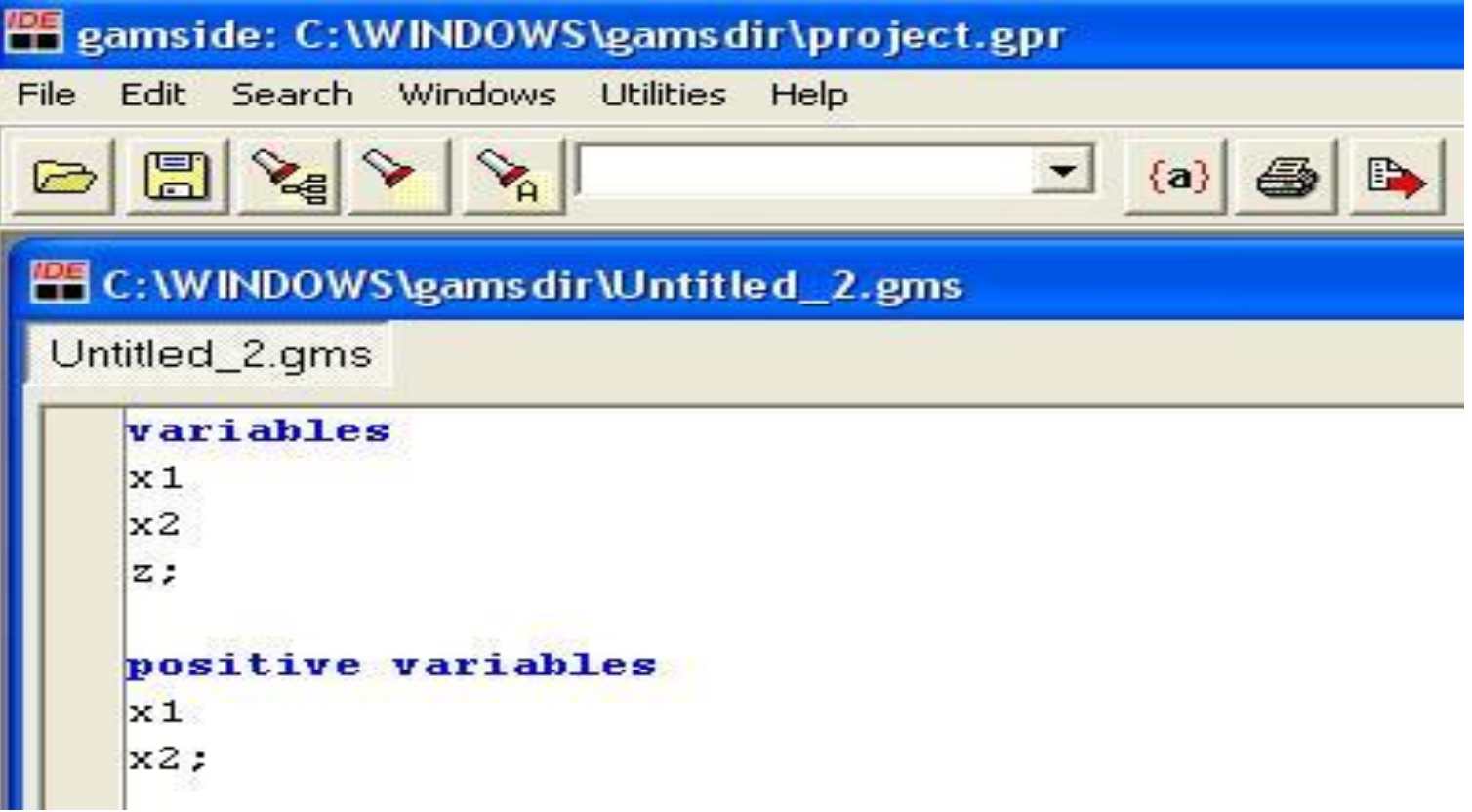

Daha sonra amaç fonksiyonunu ve kısıtları tanımlarız.

GAMS kullanırken dikkat etmeniz gereken husus, kullanacağınız tüm denklem ve eşitsizlikleri önceden tanımlamanız gerektiğidir.

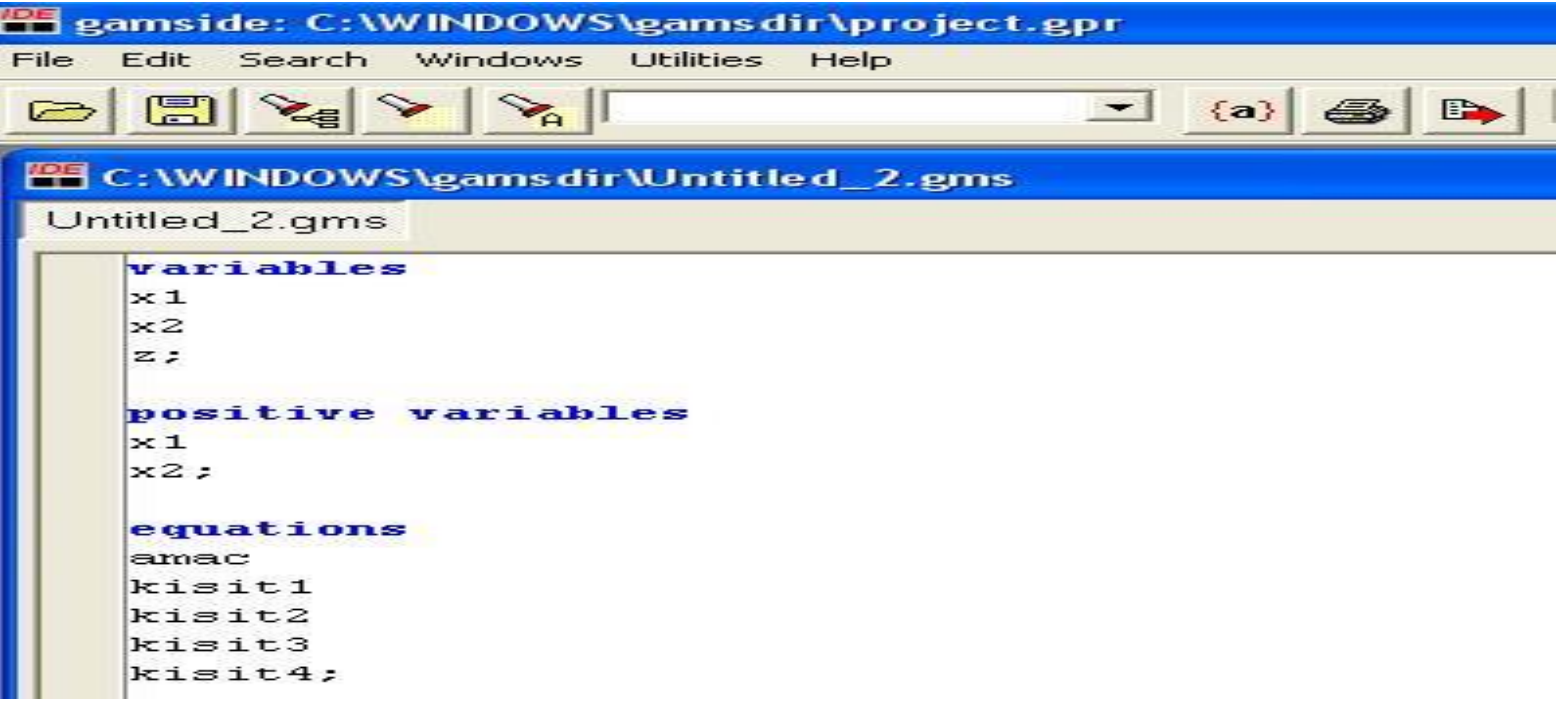

Denklem ve eşitsizlikleri tanımladıktan sonra fonksiyonumuzu ve eşitsizliklerimizi yazmaya başlayabiliriz.

GAMS'de ilişkisel operatörler aşağıdaki şekilde tanımlanır .

> $=$   $\rightarrow$   $=$ e=  $\leq$   $\Rightarrow$   $=$   $\mid$   $=$  $\geq$   $\Rightarrow$  =g=

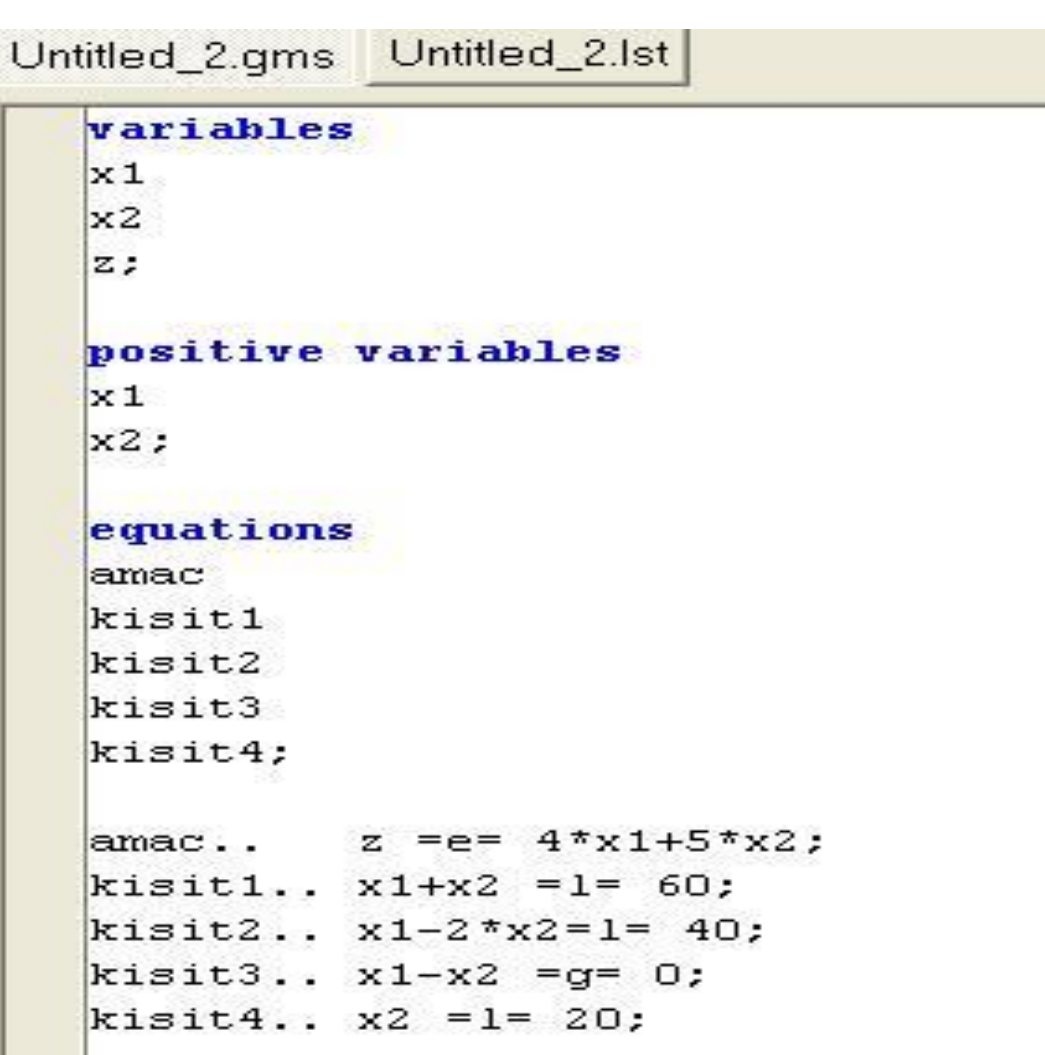

Modelimizi GAMS'de tanımladık, fakat modelin çözümü için gerekli komutları vermemiz gereklidir.

Bunun için öncelikle modelimize bir isim vermeliyiz.

Bizim örneğimizin adı "ornek1" olursa aşağıdaki komutla modelimizin oluşturulması sağlanabilir.

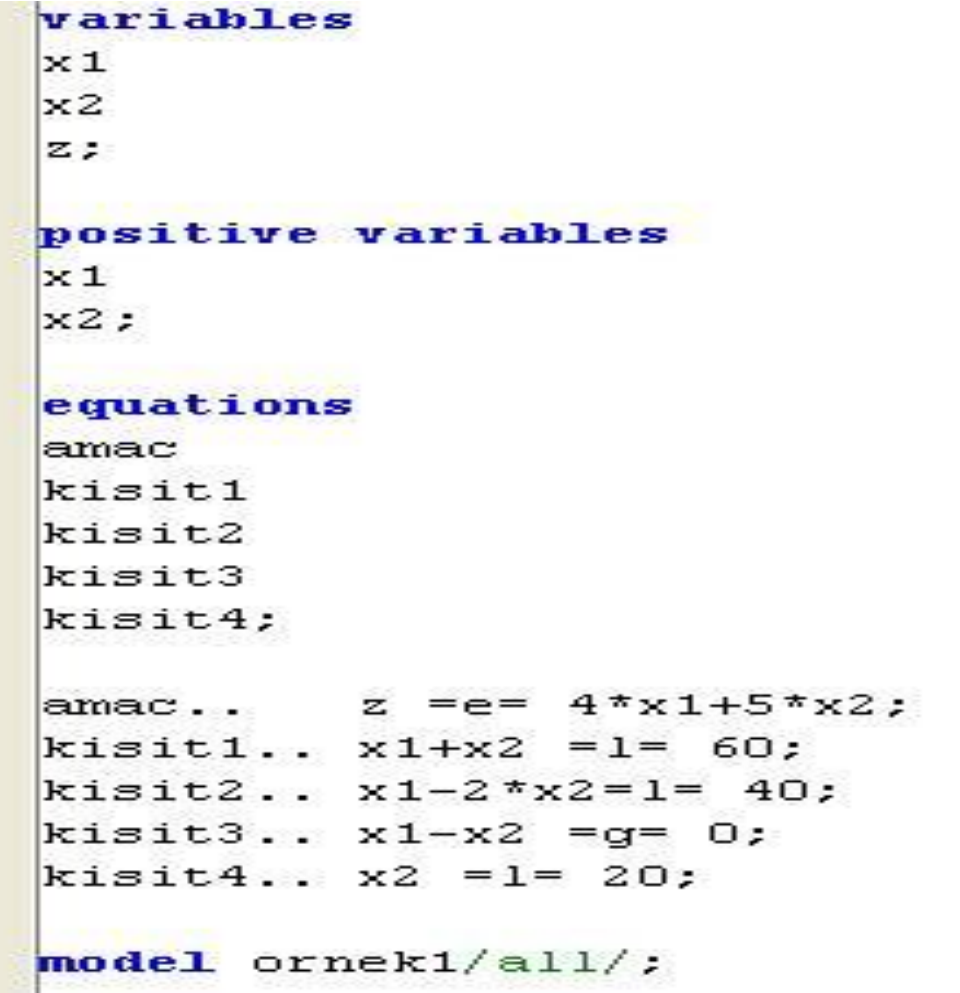

Bu komut gereksiz gibi gözükse de aslında ileri seviyede, bir Gams modeli üstünden bir çok model çalıştırmak isteyen kullanıcılar için çok kullanışlıdır.

"/" işareti ile sınırlandırılan alana modele dahil edilmesi istenen denklem ve kısıtlar yazılarak model sınırlandırılabilir.

Bu özellik, aynı zamanda her fonksiyonun önce neden tanımlanması gerektiğini açıklamaktadır.

Biz modelimizde tüm kısıtları kullanmak istediğimiz için "all" (tümü) komutunu kullanacağız.

Son olarak modeli çözmek için "solve" komutu çalıştırılır.

Bu komutun yapısı aşağıda verilen yapıya uygun olarak oluşturulmalıdır.

- 1. "Solve" komutu
- 2. Çözülmek istenen modelin adı
- 3. "using" komutu, bu komut kullanmak istediğimiz yöntemi seçim şansı sunar.

4. Çözüm yöntemi; çözüm yönteminin model yapısına uygun seçilmesi gerekmektedir. GAMS içinde bulunan bazı yöntemler şunlardır.

"lp" doğrusal programlama "nlp" doğrusal olmayan programlama "mip" tamsayılı programlama "rmip" gevşetilmiş tamsayılı programlama "minlp" tamsayılı doğrusal olmayan programlama "rminlp" gevşetilmiş tamsayılı doğrusal olmayan programlama "mpec" denge kısıtlı matematiksel modeller "cns" kısıtlanmış nonlinear sistemler

- 5. Amacınıza göre "minimizing" veya "maximizing" komutu
- 6. Optimize edilmek değişkenin adı (bu örnekte "z")

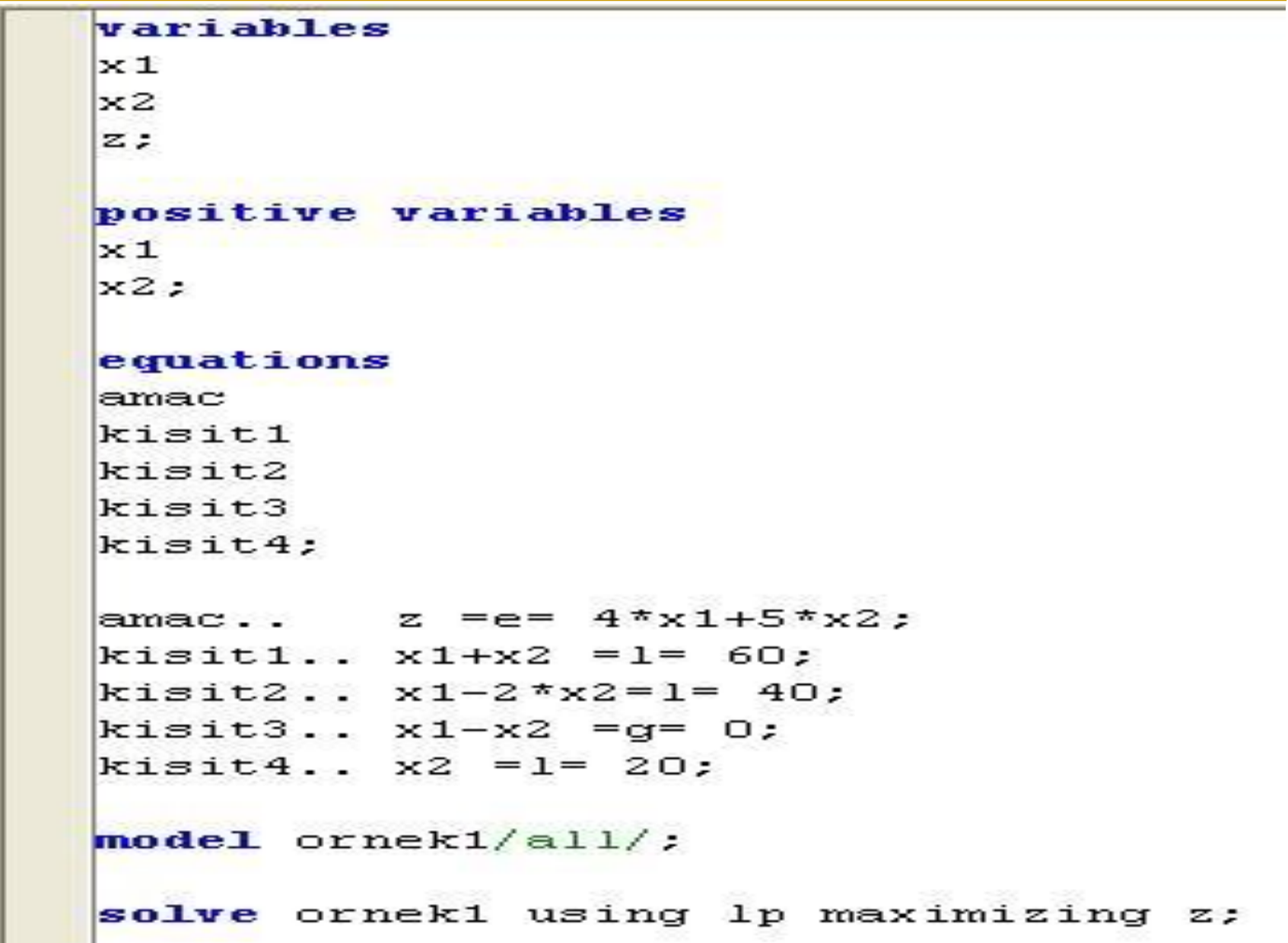

#### **Örnek: Kargo Yükleme Problemi**

Bir kargo uçağı 5.000 kg'lık taşıma kapasitesine haizdir. Her uçuşta aşağıda sunulan kâr düzeyine göre farklı ağırlıklar söz konusudur.

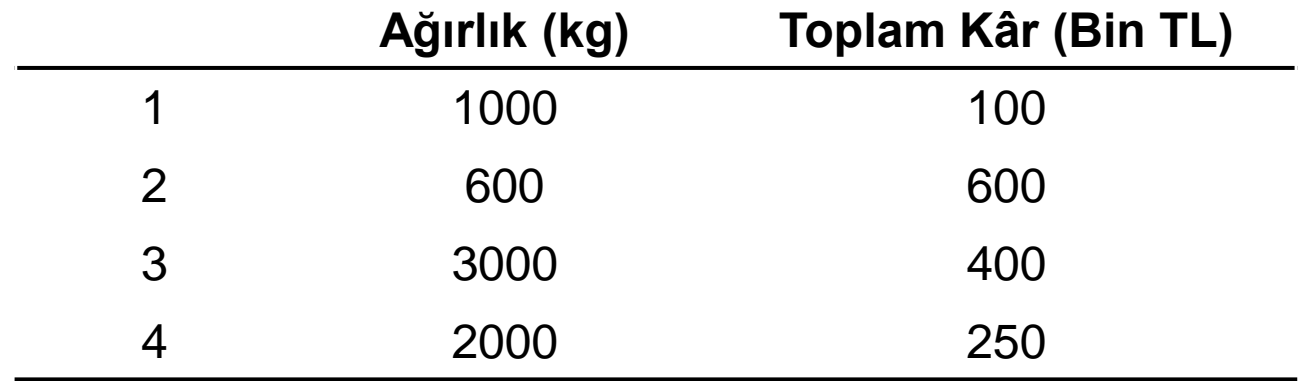

Her uçuş için kapasiteyi geçmeyecek şekilde toplam kârı maksimize eden GAMS kodunu yazınız.

#### **Kargo Yükleme Problemi-Çözüm**

Eğer "i." kalem taşınacaksa  $xi = 1$ Eğer "i." kalem taşınmayacaksa  $xi = 0$ 

```
Maks Z = 100X1 + 600X2 + 400X3 + 250X4
kısıtlar
1000X1 + 600X2 + 3000X3 + 2000X4 ≤ 5000 (kapasite kısıtı)
X1, X2, X3, X4 = (0, 1) (0-1 Tam sayı kısıtı)
```
#### **Değişkenler Tamsayı istenseydi???**

Variables

x1, x2, x3, x4, z;

Binary Variables

x1, x2, x3, x4;

**Equations** 

Amac

Kisit;

Amac..  $z = E = 100 \times 1 + 600 \times 2 + 400 \times 3 + 250 \times 4$ ;

Kisit.. 1000\*x1+600\*x2+3000\*x3+2000\*x4 =L= 5000;

Model Ornek2 /all/;

Solve Ornek2 Maximizing z Using mip;

**Örnek:** Aşağıda verilen 0-1 tamsayılı modelin çözümünü **GAMS** ile bulunuz.

```
Min z = x1 + x2 + x3 + x4 + x5 + x6 + x7 + x8kısıtlar
x1 + x2 + x7 \ge 1 (Yerleşke 1)
x1 + x2 + x6 + x8 \ge 1 (Yerleşke 2)
x3 + x4 + x8 \ge 1 (Yerleşke 3)
x3 + x4 + x5 + x7 \ge 1 (Yerleşke 4)
x4 + x5 + x6 + x8 \ge 1 (Yerleşke 5)
x2 + x5 + x6 + x7 \ge 1 (Yerleşke 6)
x1 + x4 + x6 + x7 + x8 \ge 1 (Yerleşke 7)
x2 + x3 + x5 + x7 + x8 \ge 1 (Yerleşke 8)
xj = 0 veya 1 (j = 1, 2, 3, 4, 5, 6, 7, 8)
```
Variables

x1, x2, x3, x4, x5, x6, x7, x8, z;

Binary Variables

x1, x2, x3, x4, x5, x6, x7, x8;

Equations

Amac

Kisit1, Kisit2, Kisit3, Kisit4, Kisit5, Kisit6, Kisit7, Kisit8;

- Amac..  $z = E = x1 + x2 + x3 + x4 + x5 + x6 + x7 + x8$ ;
- Kisit1..  $x1+x2+x7 = G = 1$ ;
- Kisit2..  $x1+x2+x6+x8 = G = 1$ ;
- Kisit3..  $x3+x4+x8 = G = 1$ ;
- Kisit4..  $x3+x4+x5+x7 = G = 1$ :

Kisit5..  $x4+x5+x6+x8 = G = 1$ :

- Kisit6..  $x2+x5+x6+x7 = G = 1$ :
- Kisit7..  $x1+x4+x6+x7+x8 = G = 1$ ;
- Kisit8..  $x2+x3+x5+x7+x8 = G = 1$ :

Model Ornek3 /all/;

Solve Ornek3 Minimizing z Using mip;

#### **ÖRNEK:** Aşağıda verilen non-lineer matematiksel modelin çözümünü **GAMS** ile bulunuz.

Max Z =  $x_1 + 2x_3 + x_2x_3 - (x_1^2 + x_2^2 + x_3^2)$ kısıtlar

- $x_1^2 + x_2^2 \ge 1$
- $x_3 \leq 1$
- $X_1, X_2, X_3 \geq 0$

! Değişkenler tamsayı istense idi???

## **ÇÖZÜM**

variables x1, x2, x3, z; equations F, k1, k2; F.. z=e=  $x1+2*x3+x2*x3 - x1*x1 - x2*x2 - x3*x3$ ; k1..  $x1^*x1 + x2^*x2 = g = 1$ ; k2..  $x3 = 1$ ; model nonlin /all/; solve nonlin using nlp maximizing z;

- Modeli bu şekilde yazmak doğru olmasına rağmen, bu yaklaşım kullanıldığında büyük kapsamlı modellerin modellenmesinde problemler çıkabilir. Bu sebeple yazım üstünde bazı değişiklikler yapılabilir.
- İndeks Tanımlanması: Modelde verilen iki ayrı değişkenin ayrı ayrı tanımlanmasına gerek yoktur. Bunun yerine bir x değişkeni tanımlanıp, iki ayrı indeks atanabilir.

#### **GAMS KAPALI MODEL YAPISI**

GAMS model terminolojisinde matematiksel model bileşenlerine karşılık gelen kavramlar aşağıdaki tabloda verilmiştir.

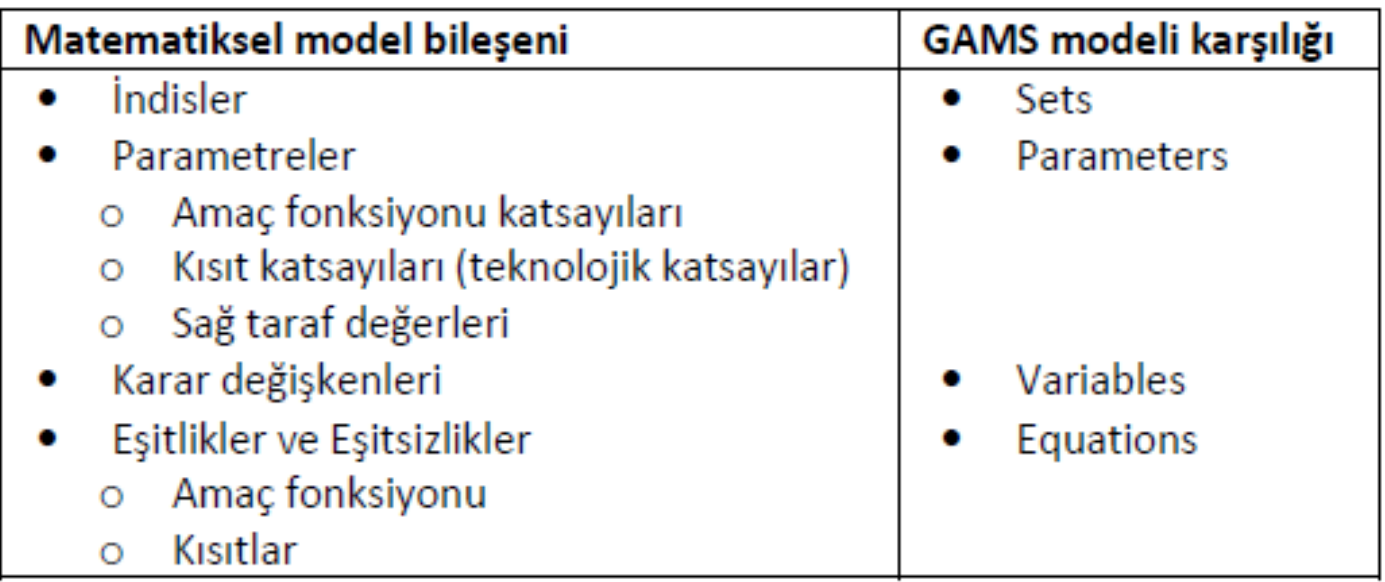

**Örnek:** Bir işletme dört farklı masa üretmektedir. Her bir masa 2 farklı işlemden geçmektedir. Bunlar; kesim ve montajdır. Aşağıdaki tabloda her bir masanın işlem süreleri ve satış fiyatları verilmiştir. İşletmenin kârını maksimum yapacak ürün karışımını **GAMS** ile bulunuz.

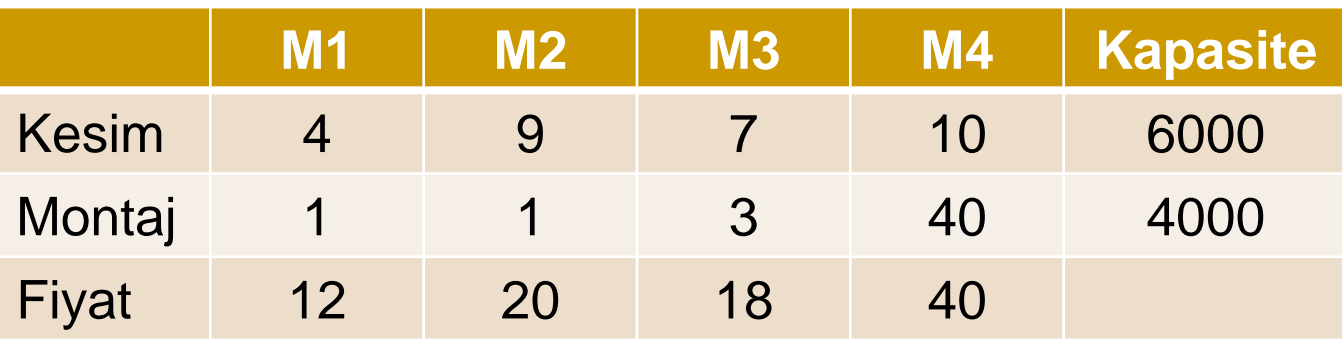

```
Sets masa / m1, m2, m3, m4 /
     islem / kesim, montaj /
```
**Parameters** 

```
kapasite(islem)/ kesim = 6000, montaj = 4000 /
```

```
fiyat(masa)/ m1 = 12, m2 = 20, m3 = 18, m4 = 40 /
```
Table sure(islem,masa)

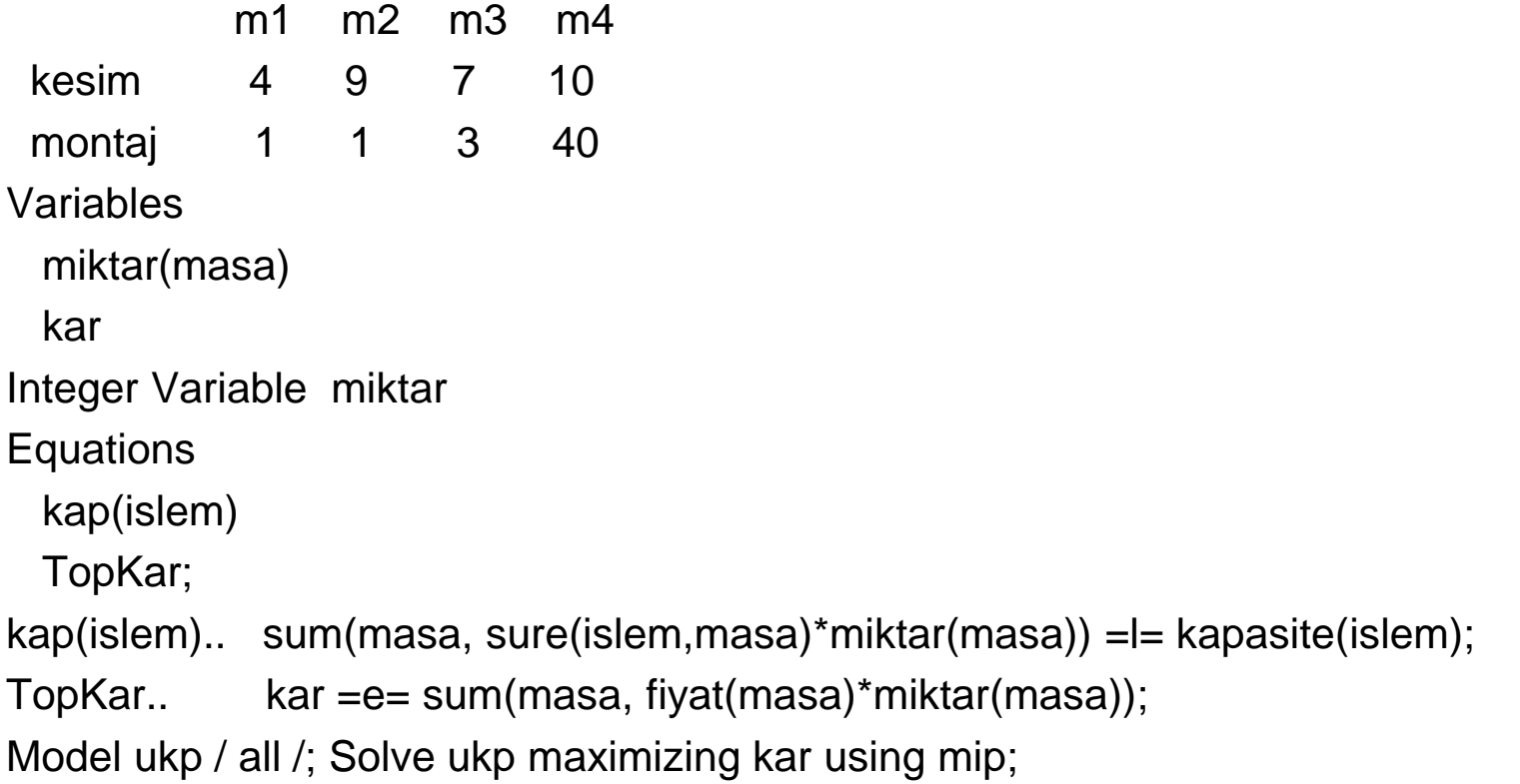

**Örnek:** 2 farklı fabrika ve 3 farklı müşterinin bulunduğu bir ulaştırma problemine ait mesafeler, fabrika kapasiteleri ve müşteri talepleri aşağıdaki tabloda verilmiştir. Taşıma firması her 1000km için 90PB talep ettiğine göre minimum maliyetli taşıma modelini **GAMS** kapalı form ile bulunuz.

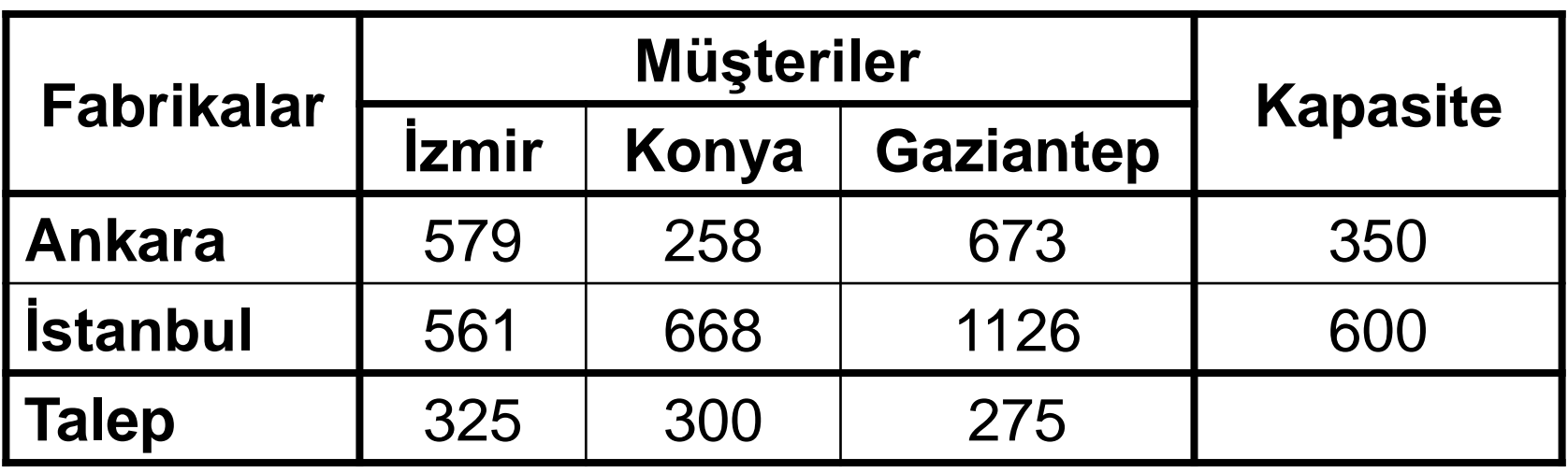

#### Sets

i fabrikalar / Ankara, Istanbul /

musteriler / Izmir, Konya, Gaziantep /;

**Parameters** 

a(i) i fabrikasının kapasitesi

- / Ankara 350
	- Istanbul 600 /
- b(j) j musterisinin talebi
	- / Izmir 325
		- Konya 300
			- Gaziantep 275 /;

Table d(i,j) kilometre cinsinden mesafeler

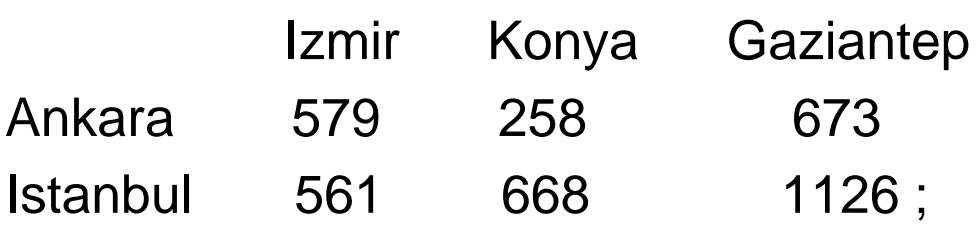

Scalar f 1000 km icin birim ulastirma maliyeti /90/ ;

Parameter c(i,j) 1000 km icin i fabrikasından j musterisine

birim ulastirma maliyetleri ;

```
c(i,j) = f * d(i,j) / 1000;
```
Variables

x(i,j) i fabrikasindan j musterisine tasima miktari

z toplam ulastirma maliyeti ;

Positive Variable x ;

Equations

amac amac fonksiyonu

arz(i) i fabrikasinin kapasite kisiti

talep(j) j musterisinin talep kisiti ;

- amac ..  $z = e = sum((i,j), c(i,j) * x(i,j))$ ;
- $arz(i)$  ... sum(j,  $x(i,j)$ ) = l=  $a(i)$ ;

talep(j)  $\ldots$  sum(i,  $x(i,j)$ ) =g= b(j);

Model ulastirma /all/ ; Solve ulastirma using lp minimizing z;

Display x.l, x.m;

Bir firma 4 bölge bayisinin talebini karşılayabilmek için yeni fabrika(lar) kurmak istemektedir. Bu amaçla 3 adet alternatif yer belirlemiştir. Firma her bir alternatif yer için sabit kuruluş maliyetlerini sırasıyla 91, 70 ve 24 Pb ve üretim kapasitelerini ise haftalık olarak 39, 35, 31 ton olarak belirlemiştir. Bayilerin haftalık talepleri ise 15, 17, 22 ve 12 ton olarak belirlenmiştir. Alternatif tesis yerleri ile bayiler arasındaki bir ton ürün taşıma maliyetleri aşağıdaki tabloda verilmiştir. Buna göre toplam maliyeti minimize edecek kuruluş yer(ler)ini **GAMS** ile belirleyiniz.

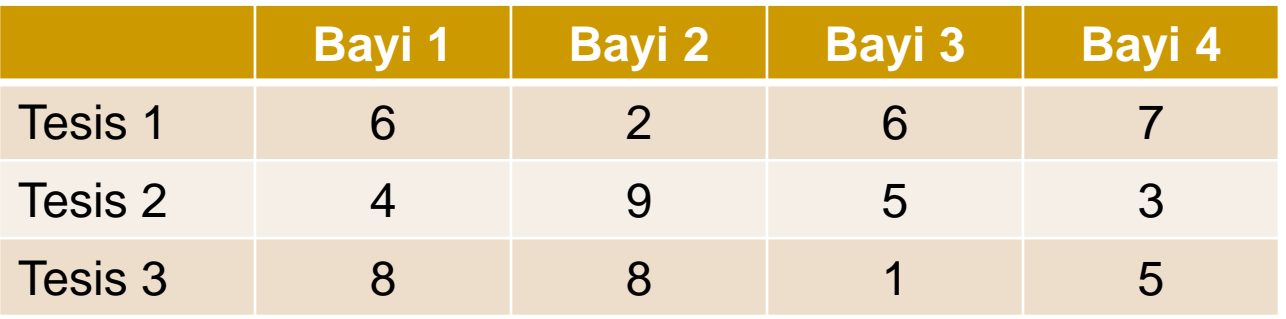

Karar Değişkenleri : ???

Xij = i tesisinden j bayisine gönderilecek miktar  $(i=1,2,3; j=1,2,3,4)$  Xij ≥ 0

Yi = i tesisinin kurulup kurulmama kararı  $(i=1,2,3)$  Yi = 0 veya 1

Amaç Fonksiyonu: ???

Zmin = 6X11 + 2X12 + 6X13 + 7X14 + 4X21 + 9X22 + 5X23 + 3X24 + 8X31 + 8X32 + 1X33 + 5X34 +  $91Y1 + 70Y2 + 24Y3$ 

Kısıtlar: ???

 $X11 + X21 + X31 = 15$  $X12 + X22 + X32 = 17$  $X13 + X23 + X33 = 22$  $X14 + X24 + X34 = 12$  $X11 + X12 + X13 + X14 \leq 39Y1$  $X21 + X22 + X23 + X24 \leq 35Y2$  $X31 + X32 + X33 + X34 \leq 31Y3$  $Xii >= 0$  Yi = 0 veya 1

#### Sets t Tesis /1,2,3/ b Bayi /1,2,3,4/ Parameter Sa\_mal(t) /1 91, 2 70, 3 24/; Parameter Kap(t) /1 39, 2 35, 3 31/; Parameter Talep(b) /1 15, 2 17, 3 22, 4 12/; Table c(t,b)

1 2 3 4 1 6 2 6 7 2 4 9 5 3 3 8 8 1 5 ; Positive variable x(t,b) Binary variable y(t) Variable z;

Equations

k1, k2(b), k3(t);

k1.. z =e= sum((t,b),c(t,b)\*x(t,b))+ sum(t, Sa\_mal(t)\*y(t));  $k2(b)$ .. sum $(t, x(t,b)) = g$ = Talep(b); k3(t).. sum (b,x(t,b)) =  $Kap(t)^*y(t)$ ; Model TesYer /all/;

Solve TesYer minimizing z using mip;

# **Dağıtım Modeli**

Bir otomobil firmasının 2 adet fabrikası ve bu fabrikalarda ürettiği 2 otomobil modeli(A, B) bulunmaktadır. Üretilen tüm otomobiller 3 adet bayiye gönderilmektedir. 1. fabrika bir ayda A modelinden 50 ad. B modelinden 70 ad. üretebilmektedir. 2. fabrika bir ayda A modelinden 60 ad. B modelinden 40 ad. üretebilmektedir. 1. bayi aylık olarak A ve B modellerinden sırasıyla 40 ve 30 ad., 2. bayi A ve B modellerinden 30 ve 30 ad., 3. bayi ise A ve B modellerinden 40 ve 50 ad. otomobil talep etmektedir. Fabrikalar ve bayiler arasındaki bir otomobil taşıma maliyeti(pb) aşağıdaki tabloda verilmiştir. Toplam taşıma maliyetini minimum yapan dağıtım planını bulunuz.

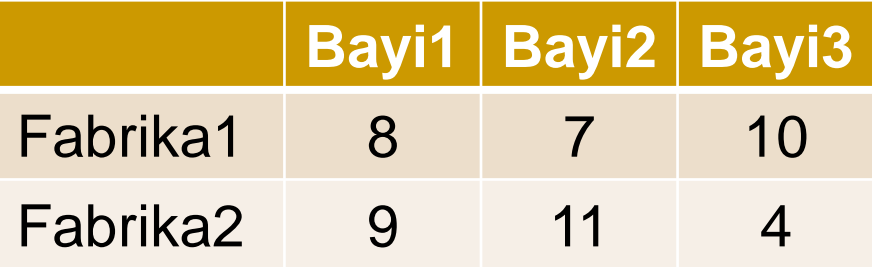

Xijk = i fabrikasından j bayisine k modelden gönderilen miktar

```
Zmin = 8X111 + 8X112 + 7X121 + 7X122 + 10X131 + 10X132 + 9X211
+ 9X212 + 11X221 + 11X222 + 4X231 + 4X232
```
kısıtlar

```
X111 + X121 + X131 = 50
```
 $X112 + X122 + X132 = 70$ 

```
X211 + X221 + X231 = 60
```

```
X212 + X222 + X232 = 40
```
- $X111 + X211 = 40$
- $X112 + X212 = 30$
- $X121 + X221 = 30$
- $X122 + X222 = 30$
- $X131 + X231 = 40$

 $X132 + X232 = 50$  Tüm Xijk ≥ 0

#### **Sets**

i fabrikalar /1, 2/

j bayiler /1, 2, 3/

k modeller /1, 2/;

**Parameters** 

a(i,k) i fabrikasinin k model kapasitesi

/1.1 50, 1.2 70, 2.1 60, 2.2 40/

b(j,k) j bayisinin k model talebi

/1.1 40, 1.2 30, 2.1 30, 2.2 30, 3.1 40, 3.2 50/

c(i,j,k) i fabrikasindan j bayisine k modelden tasima maliyeti

/1.1.1 8, 1.1.2 8, 1.2.1 7, 1.2.2 7, 1.3.1 10 1.3.2 10, 2.1.1 9, 2.1.2 9, 2.2.1 11, 2.2.2 11 2.3.1 4, 2.3.2 4/;

Variables

x(i,j,k) i fabrikasindan j bayisine k modelden tasinacak miktar

z toplam tasima maliyeti;

Positive variable x;

**Equations** 

amac amac fonksiyonu

arz(i,k) i fabrikasinin k model kapasite kisiti

talep(j,k) j bayisinin k model talep kisiti;

```
amac.. z = e = sum((i,j,k),c(i,j,k)*x(i,j,k));
```

```
arz(i,k).. sum(j,x(i,j,k)) =e= a(i,k);
```

```
tablep(j,k).. sum(i,x(i,j,k)) =e= b(j,k);
```
Model dagitim /all/;

Solve dagitim using lp minimizing z;

Display x.l, x.m;

**ÖRNEK:** ABC işletmesi 4 peryotluk üretim çizelgesi hazırlamak istemektedir. İşletme her peryot için ürünlerini hem normal mesai hem de fazla mesaide üretebilmektedir. Ayrıca her peryot için maksimum 70 adet ürün için stok alanı mevcuttur. Aşağıdaki tabloda her peryot için talep, normal mesai maliyet ve kapasite, fazla mesai maliyet ve kapasite değerleri verilmiştir. Başlangıç stoğu 15 adet ve stokta tutma maliyeti her birim için 1,5 pb olduğuna göre her peryodun talebini karşılayacak minimum maliyetli üretim çizelgesini GAMS yardımı ile bulunuz.

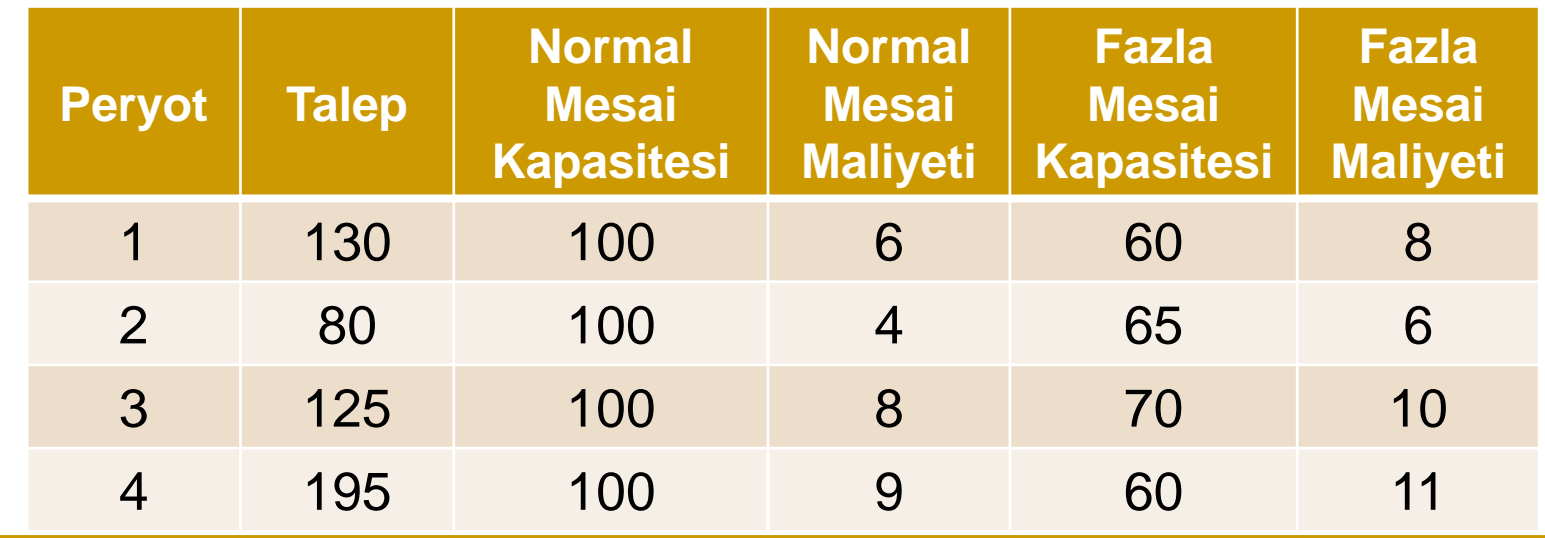

#### **Karar Değişkenleri**

 $x<sub>t</sub> = t$ . peryotta normal mesaide üretilen ürün miktarı  $(t = 1, 2, 3, 4)$ ,  $x_t \ge 0$  ve tamsayı

 $y_t = t$ . peryotta fazla mesaide üretilen ürün miktarı  $(t = 1, 2, 3, 4), y_t \ge 0$  ve tamsayı

 $I_t$  = t. peryot sonunda elde kalan stok miktarı  $(t = 0, 1, 2, 3, 4), I_t \ge 0$  ve tamsayı

#### **Amaç Fonksiyonu**

$$
Zmin = (6x1 + 4x2 + 8x3 + 9x4) +
$$
  
(8y<sub>1</sub> + 6y<sub>2</sub> + 10y<sub>3</sub> + 11y<sub>4</sub>) +  
(1.5I<sub>0</sub> + 1.5I<sub>1</sub> + 1.5I<sub>2</sub> + 1.5I<sub>3</sub> + 1.5I<sub>4</sub>)

#### **Kısıtlar**

Her peryot için üretim miktarı kapasiteyi aşamaz.

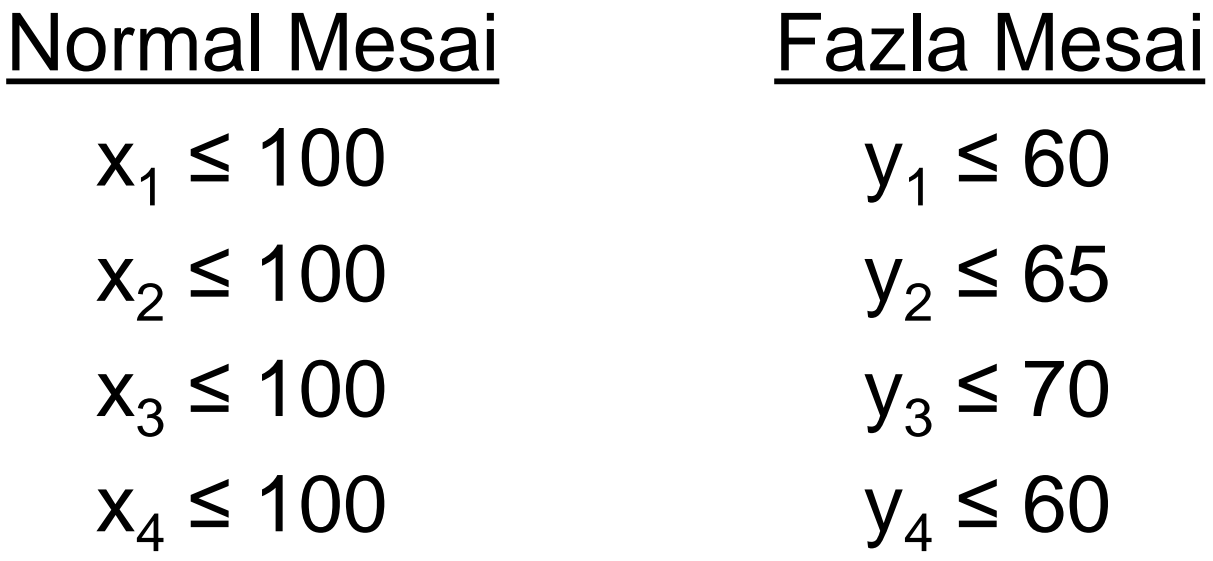

#### Her peryot için stokta tutulacak ürün miktarı 70'i geçemez.

 $I_1 \le 70$  $I_2 \leq 70$  $I_3 \leq 70$  $I_4 \leq 70$ 

Her peryot sonundaki stok miktarı =

Başlangıç stoğu + Üretim – Talep  $I_0 = 15$  $I_1 = I_0 + (x_1 + y_1) - 130$  $I_2 = I_1 + (x_2 + y_2) - 80$  $I_3 = I_2 + (x_3 + y_3) - 125$  $I_4 = I_3 + (x_4 + y_4) - 195$ 

Her peryodun talebi mutlaka karşılanmak zorunda;

$$
I_0 + (x_1 + y_1) \ge 130
$$
  
\n
$$
I_1 + (x_2 + y_2) \ge 80
$$
  
\n
$$
I_2 + (x_3 + y_3) \ge 125
$$
  
\n
$$
I_3 + (x_4 + y_4) \ge 195
$$

 $Zmin = 6x_1 + 4x_2 + 8x_3 + 9x_4 + 8y_1 + 6y_2 + 10y_3 + 11y_4 + 1.5I_0 +$  $1.5I_1 + 1.5I_2 + 1.5I_3 + 1.5I_4$ kısıtlar  $x_1 \le 100$   $y_1 \le 60$   $1_1 \le 70$  $x_2 \le 100$   $y_2 \le 65$   $I_2 \le 70$  $x_3 \le 100$   $y_3 \le 70$   $I_3 \le 70$  $x_4 \le 100$   $y_4 \le 60$   $I_4 \le 70$  $I_0 = 15$  $I_1 = I_0 + (x_1 + y_1) - 130$  $I_2 = I_1 + (x_2 + y_2) - 80$  $I_3 = I_2 + (x_3 + y_3) - 125$  $I_4 = I_3 + (x_4 + y_4) - 195$  $I_0 + (x_1 + y_1) \ge 130$  $I_1 + (x_2 + y_2) \ge 80$  $I_2 + (x_3 + y_3) \ge 125$  $I_3 + (x_4 + y_4) \ge 195$   $x_t$ ,  $y_t$ ,  $I_t \ge 0$  ve tamsayı  $t = 0, 1, 2, 3, 4, 5$ 

## **GAMS-ÇÖZÜM**

Sets t Periyot /0\*4/; Parameters Talep(t) /1 130, 2 80, 3 125, 4 195/ Knorm(t) /1 100, 2 100, 3 100, 4 100/ Mnorm(t) /1 6, 2 4, 3 8, 4 9/ Kfazla(t) /1 60, 2 65, 3 70, 4 60/ Mfazla(t) /1 8, 2 6, 3 10, 4 11/; Integer Variable x(t) t. peryotta normal mesaide üretilen ürün miktarı Integer Variable y(t) t. peryotta fazla mesaide üretilen ürün miktarı Integer Variable I(t) t. peryot sonunda elde kalan stok miktarı Variable Z Amaç Fonksiyonu; Equations

Kisit\_1, Kisit\_2(t), Kisit\_3(t), Kisit\_4(t), Kisit\_5(t), Kisit\_6(t), Kisit\_7(t);

## **GAMS-ÇÖZÜM**

Kisit 1..  $sum(t\$(ord(t)>1),Mnorm(t)*x(t))+sum(t\$(ord(t)>1),Mfacla(t)*y(t))+$ sum(t $\$(ord(t) > 0), 1.5^*I(t)) = E = Z;$ Kisit\_2(t)\$( $ord(t) > 1$ )..  $x(t) = L =$  Knorm(t); Kisit\_3(t)\$(ord(t)>1)..  $y(t) = L$ = Kfazla(t); Kisit\_4(t)\$(ord(t)=1)..  $I(t)$  =E= 15; Kisit\_5(t)\$(ord(t)>1)..  $I(t) = L = 70$ ; Kisit\_6(t)\$(ord(t)>1)..  $I(t) = E = I(t-1)+(x(t)+y(t))$ -Talep(t); Kisit\_7(t)\$(ord(t)<=4)..  $I(t)+x(t+1)+y(t+1)$  =G= Talep(t+1); Model cizelge /all/;

Solve cizelge using mip minimizing Z;

 $Z_{\text{min}} = 10x_{12} + 8x_{13} + 9x_{14} + 7x_{15} + 10x_{21} + 10x_{23} + 5x_{24} + 6x_{25} + 8x_{31} +$  $10x_{32} + 8x_{34} + 9x_{35} + 9x_{41} + 5x_{42} + 8x_{43} + 6x_{45} + 7x_{51} + 6x_{52} + 9x_{53} + 6x_{54}$ kısıtlar

 $x_{12} + x_{13} + x_{14} + x_{15} = 1$  $x_{21}$  +  $x_{23}$  +  $x_{24}$  +  $x_{25}$  = 1  $x_{31} + x_{32}$  +  $x_{34} + x_{35} = 1$  $x_{41} + x_{42} + x_{43} + x_{45} = 1$  $x_{51} + x_{52} + x_{53} + x_{54} = 1$ 

 $x_{21} + x_{31} + x_{41} + x_{51} = 1$  $x_{12}$  +  $x_{32}$  +  $x_{42}$  +  $x_{52}$  = 1  $x_{13} + x_{23} + x_{43} + x_{53} = 1$  $x_{14} + x_{24} + x_{34} + x_{54} = 1$  $x_{15} + x_{25} + x_{35} + x_{45} = 1$ 

 $x_{ii} = 0$  veya 1  $u_i \geq 0$ 

$$
u_2 - u_3 + 5x_{23} \le 4
$$
  
\n
$$
u_2 - u_4 + 5x_{24} \le 4
$$
  
\n
$$
u_2 - u_5 + 5x_{25} \le 4
$$
  
\n
$$
u_3 - u_2 + 5x_{32} \le 4
$$
  
\n
$$
u_3 - u_4 + 5x_{34} \le 4
$$
  
\n
$$
u_3 - u_5 + 5x_{35} \le 4
$$
  
\n
$$
u_4 - u_2 + 5x_{42} \le 4
$$
  
\n
$$
u_4 - u_3 + 5x_{43} \le 4
$$
  
\n
$$
u_4 - u_5 + 5x_{45} \le 4
$$
  
\n
$$
u_5 - u_2 + 5x_{52} \le 4
$$
  
\n
$$
u_5 - u_3 + 5x_{53} \le 4
$$
  
\n
$$
u_5 - u_4 + 5x_{54} \le 4
$$

48

```
SETS
I Nodes /1*5/
ALIAS(I,J);
TABLE Cost(I,J) ****
VARIABLE Z;
BINARY VARIABLE X(I,J);
POSITIVE VARIABLE U(I);
X.fx(I,I) = 0;EQUATIONS
OBJ, CONST1, CONST2, CONST3;
OBJ.. Z = E = SUM((I,J), Cost(I,J)^*X(I,J));CONST1(I). SUM(J,X(I,J)) = E = 1;CONST2(J). SUM(I, X(I, J)) = E = 1;CONST3(I,J) $ ((ORD(I)<>ORD(J)) AND (ORD(I)<>1)).. 
U(I) - U(J) + 5^*X(I,J) = L = 4;MODEL ORNEK10 /all/;
SOLVE ORNEK10 USING MIP MINIMIZING Z;
```
Aşağıda verilen karma tamsayılı matematiksel modeli **GAMS** ile çözünüz.

$$
\sum_{i=1}^{5} \sum_{j=1}^{5} A_{ij} * (XP_{ij} + XN_{ij})
$$

kısıtlar

$$
X_i - X_j + M * Z_{ij} \ge 0.5 * (L_i + H_j + D_{ij}) \qquad \forall i, j \, ve \, i \ne j
$$
  
\n
$$
X_j - X_i + M * (1 - Z_{ij}) \ge 0.5 * (L_i + H_j + D_{ij}) \qquad \forall i, j \, ve \, i \ne j
$$
  
\n
$$
XP_{ij} - XN_{ij} = X_i - X_j \qquad \forall i, j \, ve \, i \ne j
$$
  
\n
$$
X_i, X_j, XP_{ij}, XN_{ij} \ge 0
$$
  
\n
$$
Z_{ij} = 0 \, veya \, 1
$$
  
\n
$$
M = Büyük \, bir \, sayi (=1000)
$$

## **PARAMETRELER**

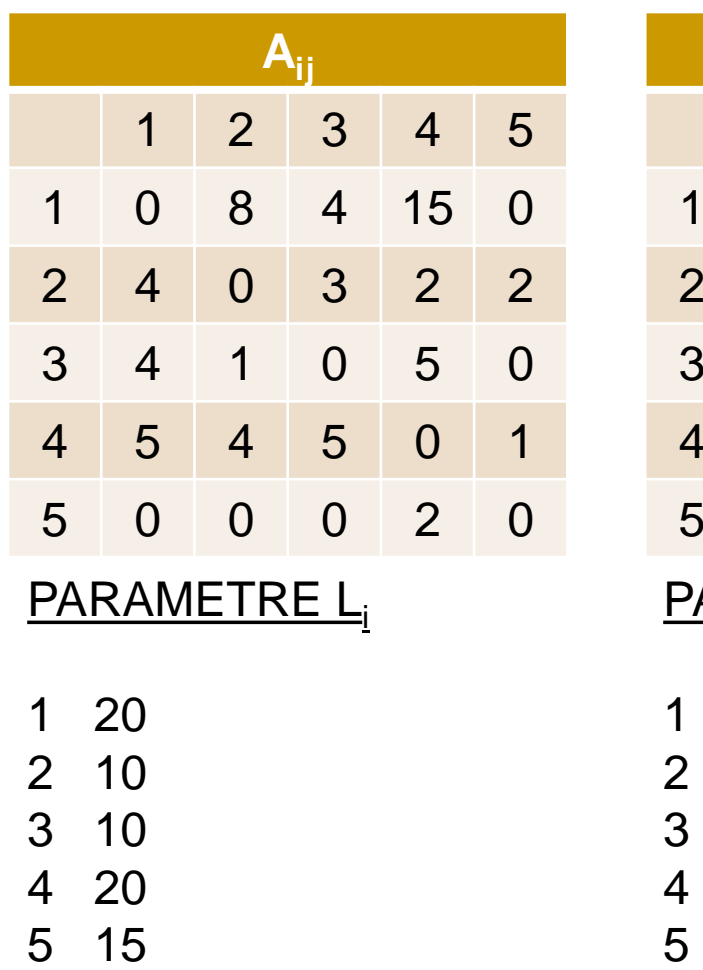

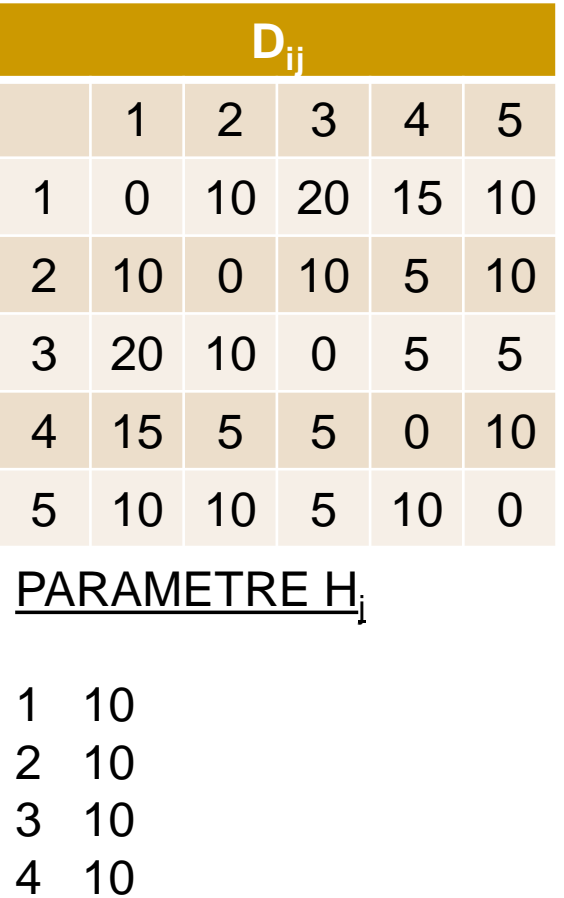

10

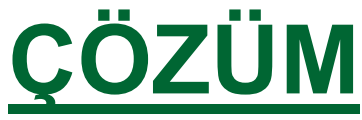

```
SETS
I Nodes /1*5/
ALIAS (I,J);
TABLE A(I,J)***
TABLE D(I,J)***
PARAMETER L(I)***
PARAMETER H(J)***
PARAMETER BigM /1000/;
VARIABLES OBJFUNC;
POSITIVE VARIABLES X(I), XP(I,J), XN(I,J);
BINARY VARIABLES Z(I,J);
EQUATIONS
OBJ, C1, C2, C3;
OBJ.. OBJFUNC =E= SUM( (I,J), A(I,J)*(XP(I,J)+XN(I,J)) );
C1(I,J)\$(ORD(I)<>ORD(J)).. X(I)-X(J)+BigM^*Z(I,J) =G= 0.5*(L(I)+H(J)+D(I,J));
C2(I,J)\$(ORD(I)<>ORD(J)).. X(J)-X(I)+Big(M^*(1-Z(I,J)) =G= 0.5^*(L(I)+H(J)+D(I,J));C3(I,J)\$(ORD(I)<>ORD(J)).. XP(I,J)-XN(I,J)=E=X(I)-X(J);MODEL ORNEK11 /all/;
SOLVE ORNEK11 USING MIP MINIMIZING OBJFUNC;
```
Aşağıda kapalı formda verilen **GAMS** kodunda bazı yazım yanlışları vardır. Modelin düzeltilmiş halini yazınız ve çözümünü bulunuz.

```
SETS t / 1, 2, 3, 4, 5, 6, 7, 8 /
PARAMETER x1(i) /1 2, 2 3, 3 3, 4 3, 5 5, 6 5, 7 6, 8 7/
PARAMETER x2(i) /1 30, 2 60, 3 70, 4 60, 5 80, 6 90, 7 100, 8 100/
PARAMETER x3(i) /1 1, 2 6, 3 7, 4 3, 5 5, 6 9, 7 8, 8 17/
PARAMETER y_hat(i) /1 10, 2 20, 3 30, 4 20, 5 40, 6 50, 7 60, 8 70/
VARIABLES
a, b, c, y, e, obj
EQUATION mod(t), residual(t), objective
mod a^*x1(t)^*x1(t)-b/x3(t)-c/x2(t)+(-y(t)^*y(t)) = y(t)residual e(t) = y(t)-yhat(t)
objective(t) obj = sum(t,e(t)^*e(t));MODEL QUIZ;
SOLVE QUIZ USING MIP MINIMIZING obj;
```
Aşağıda kapalı formda verilen **GAMS** kodunun açık halini yazınız.

```
Set t / 1*5 /
Scalars
rho / 8 /, alpha / 6 /, wage / 100 /
Parameters si(t) / 1 10 /, wi(t) / 1 20 /, sf(t) / 5 100 /, d(t) / 1 100,
2 200, 3 300, 4 400, 5 200 /
Positive Variables p(t), s(t), u(t), w(t), h(t), f(t)Variables phi
Equations
cb(t), wb(t), wd(t), obj;
cb(t).. s(t) = e = s(t-1) + p(t) - d(t) - u(t-1) + u(t) + si(t);wb(t).. w(t) = e = w(t-1) - f(t) + h(t) + wi(t);wd(t).. w(t) =g= p(t)/rho + (1 + 1/alpha) * h(t);obj.. phi = e = sum(t, 10*s(t) + 30*u(t) + (wage + sf(t))*w(t));
Model jobs/ all /; Solve jobs minimizing phi using lp;
```
## **GAMS – Çözüm Parametreleri**

isim.optcr=0; isim.reslim=3600; isim.iterlim=2e9; isim.limrow=100000; isim.limcol=100000;

#### Aşağıda verilen matematiksel modelin açık halini yazınız ve GAMS ile çözerek optimum sonucu bulunuz.

 $Z_{max} = \sum_{i=1}^{3} 400 \cdot D_i - 280O_1B_1 - 390O_2B_1 - 110C_1B_1 - 180C_2B_1 - 130C_3B_1 2900_1B_2 - 4000_2B_2 - 90C_1B_2 - 190C_2B_2 - 130C_3B_2 - 3100_1B_3 - 4300_2B_3 100C_1B_2 - 200C_2B_2 - 130C_2B_2 - 10(0_1S_1 + 0_2S_1 + C_1S_1 + C_1S_1 + C_2S_1 + C_2S_1 +$  $0_1S_2 + 0_2S_2 + C_1S_2 + C_2S_2 + C_2S_2 + 0_1S_2 + 0_2S_2 + C_1S_2 + C_2S_2 + C_2S_2$ kısıtlar (1)  $O_j S_i = O_j S_{i-1} + O_j B_i - O_j U_i$   $j = 1, 2$   $i = 1, 2, 3$ (2)  $C_i S_i = C_i S_{i-1} + C_i B_i - C_i U_i$   $j = 1,2,3$   $i = 1,2,3$ (3)  $O_iS_0 = 0$   $j = 1,2$ (4)  $C_i S_0 = 0$   $j = 1, 2, 3$ (5)  $0_i S_i \le 300$   $i = 1, 2, 3$   $j = 1, 2$ (6)  $C_i S_i \le 300$   $i = 1, 2, 3$   $j = 1, 2, 3$  $(7)$   $Q_1U_i + Q_2U_i \le 190$   $i = 1, 2, 3$ (8)  $C_1U_i + C_2U_i + C_3U_i \le 270$   $i = 1, 2, 3$ (9)  $3 \leq \frac{3.10_1 U_i + 2.40_2 U_i + 7.2 C_1 U_i + 5.8 C_2 U_i + 6.1 C_3 U_i}{D_i} \leq 6$   $i = 1, 2, 3$ (10)  $O_1U_i + O_2U_i + C_1U_i + C_2U_i + C_3U_i - D_i = 0$   $i = 1, 2, 3$  $O_j U_i \ge 0$   $i = 1, 2, 3$   $j = 1, 2$  $C_j U_i \ge 0$   $i = 1, 2, 3$   $j = 1, 2, 3$  $D_i \ge 0$   $i = 1, 2, 3$